## Marche aléatoire

# Énoncé

Un pion est placé sur la case de départ :

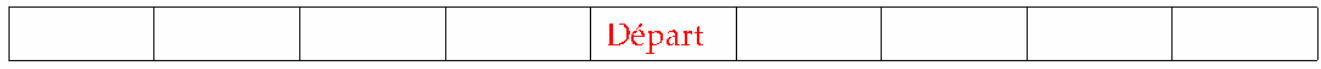

Le lancer d'une pièce bien équilibrée détermine le déplacement du pion.

- PILE, le pion se déplace vers la droite
- $\bullet$  FACE, le pion se déplace vers la gauche

Un trajet est une succession de 4 déplacements. On s'intéresse à l'événement  $A : \leq$  le pion est revenu à la case départ après 4 déplacements ».

À chaque lancer, on associe le réel +1 si le résultat est PILE et -1 si le résultat est FACE.

#### Étude expérimentale

1. Simuler à l'aide du tableur de 200 à 2000 trajets du pion et estimer la fréquence de l'événement A. Compléter le tableau suivant :

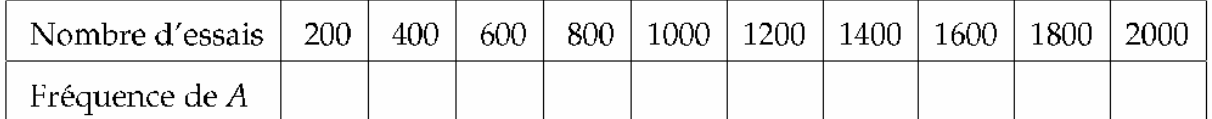

Appeler l'examinateur pour vérifier le tableau obtenu.

### Étude mathématique

- 2. On appelle X la variable aléatoire qui prend pour valeur la somme des quatre réels.
	- (a) En précisant la méthode choisie, calculer les valeurs possibles de X et le nombre de trajets possibles.

Appeler l'examinateur pour contrôler la réponse et lui indiquer la démarche prévue à la question suivante

(b) Calculer la probabilité de l'événement A à l'aide d'un schéma de Bernoulli et comparer avec l'estimation obtenue.

#### Production demandée

- Réaliser une simulation en utilisant les fonctions appropriées.
- Donner une réponse argumentée à la question 2.

#### Quelques commentaires personnels sur la fiche 010 2008 MARCHE ALEATOIRE

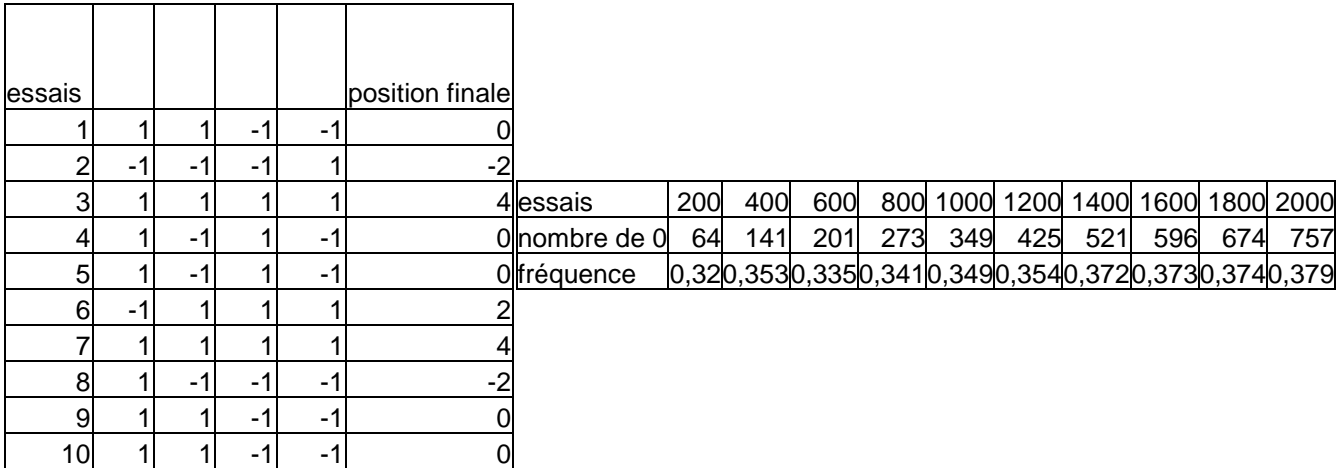

Il suffit de compter combien il y a de 0 dans les 200 premiers essais … Avec la formule =NB.SI(plage ; 0)

La simulation est intéressante, du niveau du programme de seconde.

Le calcul théorique donne 6/16 = 0,375

Conclusion : sujet assez facile

11/07/2008 Claude Poulin Nouméa